## argentis

## **WMS**

## Release Notes

Version WMS 29.6 – January 14, 2019

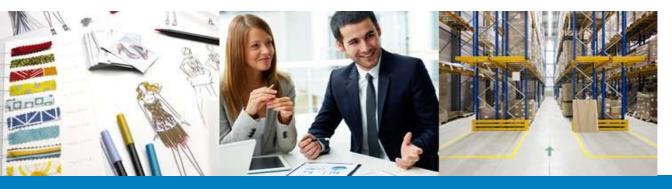

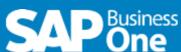

## Content

| New features            |                                                                     |                                                                                                    |
|-------------------------|---------------------------------------------------------------------|----------------------------------------------------------------------------------------------------|
| Component               | Title                                                               | Description                                                                                                    |
| ITR                     | Error in ITR with Serial<br>Numbers                                 | The user will be able to complete ITR process with serial numbers successfully.                                                                                                    |
| Bug Fixing              |                                                                     |                                                                                                    |
| Issue for<br>Production | Button after picking to go<br>to main menu shows error<br>page      | After Picking all the items for the production order, the user will be able to goes back to the Warehouse Selection Window and click on the button to go to the main menu and the menu will be displayed. |
| Picklist                | When cancelling a SO of a PL the lines are not cancelled in Picking | When the user have a PL with two SO released to WMS and not picked and cancel the SO2 inSAP, Items of SO2 will be removed from the PL in WMS.                                                             |
| Packing                 | Item can't be unpacked from box                                     | After partial packing, deleting one of the partial quantities, the remaining quantities will be displayed inside the box so the user can decide what to do.                                               |
| Shipping                | Shipping by Ship To - Filter<br>for empty Ship Type not<br>working  | When the user filter by ship type empty, only boxes with empty ship type will be displayed. Apart from that, the option to filter by all "" will be renamed to "ALL" in english and "TODOS" in spanish.   |
| Receiving               | In receiving the find option doens't work on Ipad                   | In receiving from purchase order the find button is working fine on ipad devices.                                                                                                    |
| Packing                 | Creating multiple boxes autonumeric doesn't work                    | In packing when the user creates multiple boxes the autonumeric value now is working fine.                                                                                                    |
| Packing                 | Unpacking boxes in shipping - error                                 | In shipping when clicking the unpacking boxes now is working without errors.                                                                                                    |

- Page 2 of 2